*La conductivité thermique des matériaux composite et leurs modèles de prédiction* 

## **Introduction**

Au cours de ce chapitre, nous donnerons un bref aperçu sur la conductivité thermique des matériaux composites. Ensuite nous exposera une explication détaillée de leurs différents modèles de prédiction.

# **I. La conductivité thermique k des matériaux composites**

La conductivité thermique (k) est une grandeur physique qui désigne le pouvoir des matériaux à laisser passer la chaleur (ou l'isoler), ou c'est la quantité de chaleur transférée par unité de surface et par une unité de temps sous un gradient de température (s'exprimer en W.m-1. K-1). Plus la conductivité est élevée, plus le matériau laisse passer la chaleur. A l'inverse, plus la conductivité est faible, plus le matériau est isolant **[40]**.

La conductivité thermique des matériaux composites est une grandeur intrinsèque plus couramment étudiée car elle dépend uniquement de ses constituants et de sa microstructure.

# **II. Les modèles de prédiction de la conductivité thermique effective Keff**

En générale la valeur de la conductivité thermique k pour des matériaux isotropes (homogènes) est constante dans toutes les directions et en chaque point du matériau, par contre elle varie localement dans le cas des matériaux composites anisotropes (hétérogènes) en raison de l'existence de plusieurs phases. Dans le cas des matériaux composite anisotropes la conductivité thermique peut être approchée statistiquement grâce à une valeur moyenne équivalente : un nouveau terme keff correspondant à la conductivité thermique effective est alors introduit **[41]**.

La détermination des valeurs de la conductivité thermique effective des matériaux composites est l'un des problèmes classiques dans les milieux hétérogènes, elle a fait l'objet de nombreuses études bibliographiques **[41,42]**, en raison de l'importante et l'utilisation croissance de ces matériaux dans les systèmes à haute température, les applications de transfert de chaleur et de l'isolation thermique. Pour cela, il est nécessaire de connaître toutes les informations sur la conductivité thermique pour déterminer les conditions optimales pendant le traitement des matériaux, ainsi que pour analyser le transport de chaleur dans les matériaux pendant les applications pratiques **[42]**.

A cet effet, de nombreux modèles ont été développés pour prédire le comportement de la conductivité thermique dans les matériaux composites anisotropes, ce qui sera expliqué en détail dans ce qui suit.

#### **II.1. Les modèles analytiques**

#### **II.1.1. Modèles de premier ordre (ou modèles en série et en parallèle)**

D'après cette approche, on peut supposer que la conductivité thermique réelle d'un certain milieu est toujours comprise entre deux valeurs extrêmes, la borne inférieure (modèle série) correspond à un milieu où le flux de chaleur est perpendiculaire aux strates, et la borne supérieure (modèle parallèle) correspond à un milieu où l'orientation des strates et la direction du flux de chaleur sont disposé parallèlement **[43]**. Ce modèle a été proposé par Wiener en 1912, qui lui a appliqué une analogie électrique au problème du transfert de chaleur dans les matériaux hétérogènes. Les deux phases sont supposées arrangées parallèlement l'une à l'autre. La conductivité thermique effective est alors bornée par les deux valeurs kinf et ksup, avec : kinf ≤ keff ≤ ksup **[44]**

$$
\frac{k_{\text{sup}}}{k_{\text{m}}} = \varphi_m + \frac{k_{re}}{k_m} \varphi_{re} \qquad \text{et} \qquad \frac{k_{inf}}{k_m} = \frac{\frac{1}{k_m}}{\frac{\varphi_m}{k_m} + \frac{\varphi_{re}}{k_{re}}} \quad \text{Avec} : \varphi_m = 1 - \varphi_{re}
$$

Où :

Keff : la conductivité thermique effective de composite matrice/renfort.

ksup : la conductivité thermique de la borne supérieure.

kinf : la conductivité thermique de la borne inférieur.

 $\varphi_m$ : la concentration volumique de la matrice.

 $\varphi_{re}$ : la concentration volumique de renfort.

K<sup>m</sup> : la conductivité thermique de la matrice.

kre :la conductivité thermique de renfort.

#### **Chapitre II : La conductivité thermique des matériaux composite et leurs modèles de prédiction**

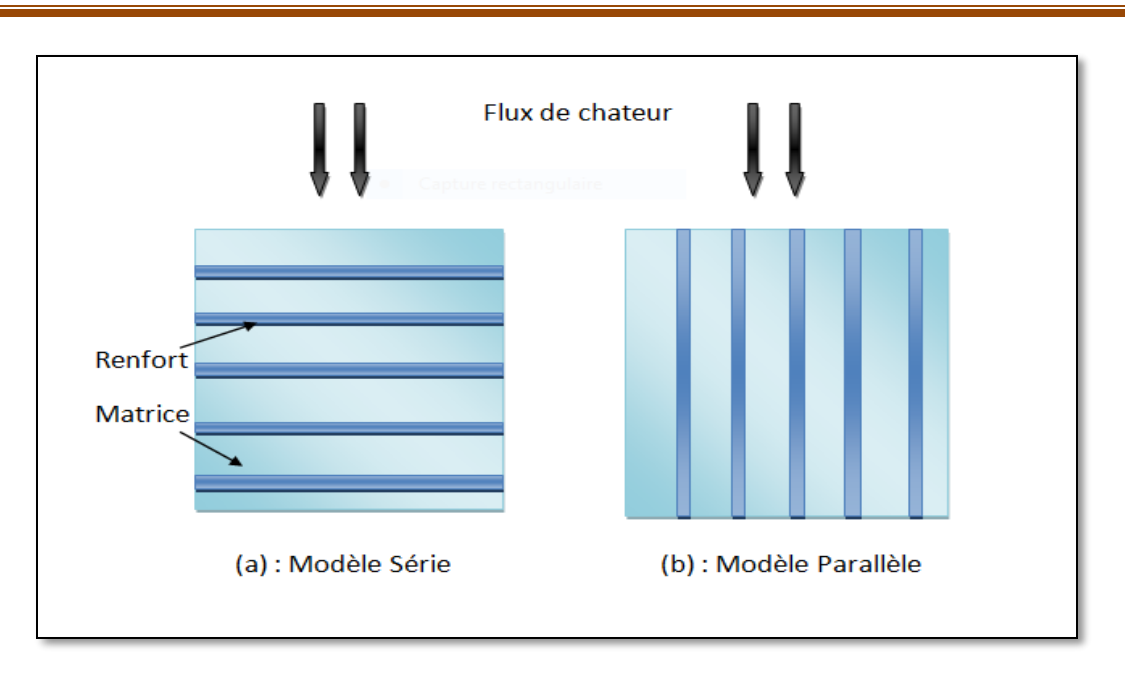

 **Figure (II.1)** : Modèles de premier ordre

#### **II.1.2. Modèle de Maxwell**

L'approche de Maxwell, initialement associée à un problème de conduction électrique dans un milieu hétérogène suppose que le milieu granulaire soit constitué de plusieurs particules sphériques de même diamètre D<sub>p</sub>. L'ensemble du modèle est représenté par un milieu bi-phasique, constitué d'une phase continue et de particules sphériques non poreuses. Ce modèle de calcul concerne les milieux granulaires de forte porosité. Les particules sont séparées d'une distance, et les interactions entre les champs thermiques des particules sont négligées **[43,5]**.

La formule de Maxwell est donnée par :

$$
k_{eff} = k_{m} \frac{2k_{m} + k_{ch} - 2(k_{m} - k_{re})\phi}{2k_{m} + k_{ch} + 2(k_{m} - k_{re})\phi}
$$

Où :

Keff, km et kre : sont respectivement la conductivité thermique effective de composite, la conductivité thermique de la matrice et la conductivité thermique de renfort

Ø : La fraction volumique des renforts (des sphères) tel que : $\varphi_{re}$ = $\frac{V_{re}}{V}$  $\frac{r_e}{V}$  et V=V<sub>m</sub>+V<sub>re</sub>

V, V<sup>m</sup> et Vre : sont respectivement le volume de totale de composite, le volume de matrice et le volume de renfort.

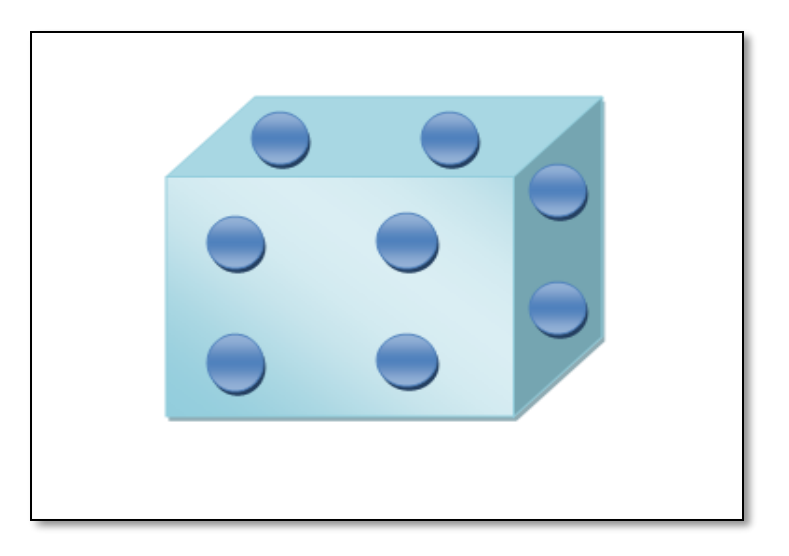

 **Figure (II.2)** : Modèle de Maxwell

## **II.1.3. Modèle de Bruggeman**

Ce modèle est l'une des corrélations utilisées pour la prédiction de la conductivité thermique effective, proposé en 1935 par Bruggeman **[5]**. Elle est basée sur les suppositions de Maxwell **[44]**, et donnée par la formule suivante :

$$
1-\varphi_{re}=\frac{k_{eff}-k_{re}}{k_{m}-k_{re}}\bigg(\frac{k_{m}}{k_{eff}}\bigg)^{\bigg(\frac{1}{1+x}\bigg)}
$$

Où :

Keff, km et kre : sont respectivement la conductivité thermique effective de composite, la conductivité thermique de la matrice et la conductivité thermique de renfort.

 $\varphi_{re}$ : la concentration volumique de renfort.

X : constante qui dépend de la géométrie des inclusions (x=2 pour les inclusions sphérique, x=1 pour les inclusions cylindriques).

## **II.1.4. Modèle de Topper [45]**

Dans ce modèle, Topper est utilisée un modèle d'énergie série-parallèle pour un système de vides cubiques dans un réseau ordonné. Où le transfert radiatif est négligeable la conductivité thermique équivalente donnée par la formule suivante :

$$
\frac{1}{k_{\text{eff}}} = \left[ \frac{1 - \phi^{\frac{1}{3}}}{k_m} + \frac{\phi^{\frac{1}{3}}}{k_{re} \phi^{\frac{2}{3}} + k_m \left(1 - \phi^{\frac{2}{3}}\right)} \right]
$$

Pour les sphères réparties dans un simple réseau cubique

$$
\frac{1}{k_{\text{eff}}} = \left[ \frac{\tan^{-1} \left( \frac{\left(\frac{3\emptyset}{4\pi}\right)^{\frac{1}{3}}}{\left(\frac{k_m}{\pi (k_m - k_{\text{ref}})} - \left(\frac{3\emptyset}{4\pi}\right)^{\frac{1}{3}}\right)^{\frac{1}{2}}}\right]}{\pi (k_m - k_{\text{ref}}) \left( \frac{k_m}{\pi (k_m - k_{\text{ref}})} - \left(\frac{3\emptyset}{4\pi}\right)^{\frac{2}{3}}\right)^{\frac{1}{2}}}\right]
$$

Où :

keff : la conductivité thermique effective du composite

km: la conductivité thermique du matrice.

Kre : conductivité thermique de la phase discrète (renforts).

∅: La fraction volumique des renforts.

## **II.1.5. Modèle de Donea [5,45]**

En utilisant les principes des variations, Donea a obtenu la limite supérieure  $k^+$  et inférieure k- pour la conductivité thermique effective d'un matériau composite statistiquement homogène et contenant deux phases ayant chacune une conductivité thermique isotrope et uniforme.

$$
k^+ = \emptyset k^-(1 - \emptyset) k_m
$$
 et  $k^- = \frac{\hat{k} k_m}{k_m + (1 - \emptyset)\hat{k}}$ 

Pour une sphère : $\hat{k} = k_m \frac{(P+2)+2S(P-1)}{(P+2)-(P-1)S}$  $\frac{(P+2)+2S(P-1)}{(P+2)-(P-1)S}$  Avec:  $P = \frac{k_m}{k_{re}}$  $\frac{k_m}{k_{re}}$  et  $S = \left(\frac{a}{b}\right)$  $\left(\frac{a}{b}\right)^3$ 

Où :

a: le rayon de l'inclusion (renfort).

b : le rayon de la plus grande coquille sphérique possible entourant l'inclusion.

km: conductivité thermique de la phase continue (matrice).

Kre : conductivité thermique de la phase discrète (renfort).

Pour une dispersion aléatoire des sphères : $k^+ = k^- = \hat{k}$ 

## **II.1.6. Modèle de Chang et Vachon [46,47]**

Le modèle de Chang et Vachon se trouve être un modèle dérivé de celui de modèle de Tsao, Cheng et Vachon supposent une distribution parabolique de la phase discontinue, Ce modèle est valable seulement si  $k_{re} > k_m$ . La conductivité thermique effective est donnée par :

$$
\frac{1}{k_{eff}} = \frac{1}{\sqrt{C(k_m - k_{re})[k_m + B(k_{re} - k_m)]}} \ln \frac{\sqrt{\frac{k_m + B(k_{re} - k_m) + \frac{B}{2}\sqrt{[C(k_m - k_{re})]}}{\sqrt{k_m + B(k_{re} - k_m) - \frac{B}{2}\sqrt{[C(k_m - k_{re})]}}} + \frac{1 - B}{k_m}}
$$
  
Avec:  $C = \sqrt{\frac{3\varphi_{re}}{2}}$  et  $B = -4\sqrt{\frac{2}{3\varphi_{re}}}$ 

Où :

keff, k<sup>m</sup> et kre : sont respectivement les conductivités thermiques du composite, de la matrice et des renfort.

 $\varphi_{re}$ : La concentration volumique des renforts.

## **II.1.7. Modèle de Hashin et Shtrikman [41,42 ,48]**

En 1965, Hashin et Shtrikman s'inspirèrent de l'approche de Maxwell et, en utilisant l'hypothèse de la perturbation, développèrent un modèle plus performant des propriétés thermiques d'un matériau multiphasé pour différents types d'inclusions. La distribution des tailles prise par Hashin et Shtrikmann n'est pas aléatoire mais elle a des caractéristiques particulières et la conductivité thermique des dopants est supérieure à celle de la matrice  $(k_{re} > k_m)$ . Les dopants sont des sphères de conductivité  $k_{re}$  et de rayon  $R_{re}$  entourés par une coquille de conductivité  $k_m$  et de rayon  $R_m$ . La distribution est telle qu'elle remplit tout le volume avec  $\varphi_{\rm re}$  = $\left(\frac{R_m}{R}\right)$  $\frac{R_m}{R_{re}}\bigg)^3$ . La conductivité thermique effective keff s'exprime suivant Hashin et Shtrikman par :

$$
\frac{k_{eff}}{k_m} = \frac{1 + (d - 1)\varphi_{re}\beta}{1 - \varphi_{re}\beta}
$$
 Avec:  $\beta = \frac{k_{re} - k_m}{k_{re} + (d - 1)k_m}$ 

Où :

d : est un paramètre qui représente la dimension du système et définit la forme des renforts. Dans le cas d'un renfort (inclusion) sphérique d=3, et pour les cylindres d=2.

 $\varphi_{re}$ : La concentration volumique des renforts.

kre, km : Les conductivités thermiques des renforts et de la matrice, respectivement

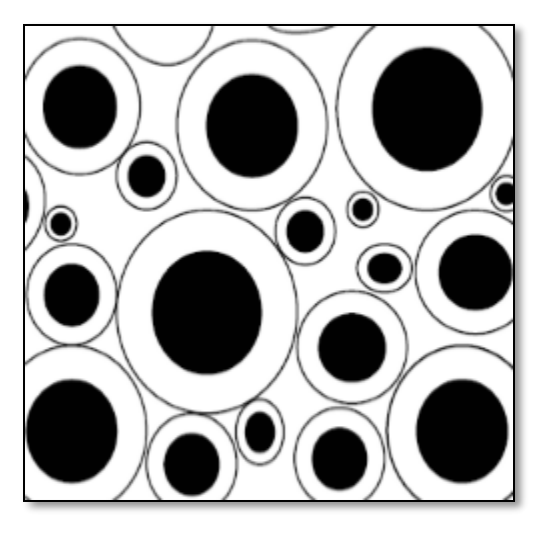

**Figure (II.3)** : Assemblage de sphères ou de cylindres dans un composite Selon le modèle de Hashin et Shtrikman pour kre> km. La matrice est représentée en blanc et la phase dispersée en noir **[5,46]**

## **II.1.8. Modèle de Hatta et Taya**

En 1985, Hatta et Taya développent un modèle de prédiction de la conductivité thermique effective pour des fibres courtes de différentes orientations. Cette approche prend en compte la forme et les interactions entres les fibres de différentes or ientations **[46,49]**. La formule de Hatta et Taya est donnée par :

$$
k_{eff} = k_{m} \left[ 1 - \frac{\varphi_{re}(k_{re} - k_{m})[(k_{re} - k_{m})(2s_{33} + s_{11}) + 3k_{m}]}{3(k_{re} - k_{m})^{2}(1 - \varphi_{re})s_{33}s_{11} + k_{m}(k_{re} - k_{m})R + 3k_{m}^{2}} \right]
$$

Avec: R=3( $s_{11}$ +s<sub>33</sub>)- $\varphi_{re}$ (2s<sub>11</sub>+s<sub>33</sub>)

Où R facteur lié à la géométrie des inclusions.

Si les inclusions sont sphériques, alors S<sub>11</sub>=S<sub>22</sub> =S<sub>33</sub> = $\frac{1}{3}$  $\frac{1}{3}$ et la formule se réduit à

$$
k_{eff} = k_m \left[ 1 + \frac{\varphi_{re}}{\frac{(1 - \varphi_{re})}{3} + \frac{k_m}{k_{re} - k_m}} \right]
$$

## **II.2. Les modèles semi-analytiques ou (semi-empiriques)**

#### **II.2.1. Modèle de Lewis et Nielsen**

En 1970, Lewis et Nielsen ont modifié l'équation Halpin-Tsai pour inclure l'effet de la forme des particules et l'orientation ou le type de garnissage pour un système à deux phases. Ce modèle est simple, donne de bons résultats et couvre une gamme de formes et de motifs de particules **[5,47,50]**. La conductivité thermique effective d'un composite selon le modèle de Lewis-Nielsen est donnée par :

$$
k_{eff} = k_m \left(\frac{1 + AB\varphi}{1 - B\varphi\omega}\right) \text{ Avec: } B = \frac{\frac{k_{re}}{k_m} - 1}{\frac{k_{re}}{k_m} + A} \qquad \text{et} \qquad \omega = 1 + \left(\frac{1 - \varphi_{max}}{\varphi_{max}^2}\right)\varphi
$$

Où :

 $\varphi_{max}$ : La fraction volumique d'empilement maximum des inclusions.

k<sup>m</sup> est la conductivité thermique de la matrice.

kre la conductivité thermique des renfort.

φ est la fraction volumique des renfort.

A : constante qui dépend de la forme et de l'orientation des inclusions dans le composite. Le Tableau suivante représente quelques valeurs de A:

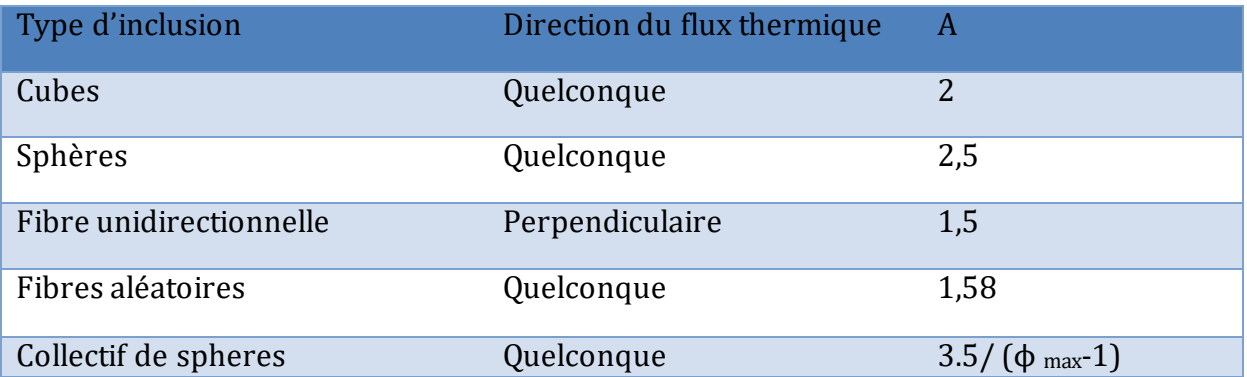

 **Tableau (II.1)** : quelques valeurs de A pour différents types d'inclusions **[5,49]**

## **II.2.2. Modèle d'Agari [44,46]**

Le modèle proposé par Agari est basé sur la généralisation des modèles série et parallèle. Ce modèle e modèle peut être appliqué pour des systèmes à phases multiples et pour tous les types d'inclusions. La formule d'Agari est donnée par:

$$
\log k_{\rm eff} = \varphi C_2 \log k_{\rm re} + (1 - \varphi) \log(C_1 K_{\rm m})
$$

Où :

C<sup>1</sup> : facteur d'effet sur la cristallinité de la matrice polymère

C<sup>2</sup> : facteur intervenant lors de la formation de chaine conductrice de particule.

## **II.2.3. Modèle de Hamilton et Crosser [5,45]**

Hamilton et Crosser définissent la conductivité thermique d'un mélange à deux composants comme suit :

$$
k_{eff} = \frac{k_c (1 - \phi) \frac{dT}{dx} \Big|_1 + k_d \phi \frac{dT}{dx} \Big|_2}{(1 - \phi) \frac{dT}{dx} \Big|_1 + \phi \frac{dT}{dx} \Big|_2}
$$

Le rapport des gradients thermiques peut être déterminé à partir des travaux théoriques de Maxwell et Fricke

$$
\left. \frac{\frac{dT}{dx} \right|_d}{\left. \frac{dT}{dx} \right|_c} = \frac{nk_c}{k_d + (n-1)k_c}
$$

On les remplace dans l'équation précisant on obtient :

$$
k_{eff} = \left[ \frac{k_d + (n-1)k_c - (n-1)\emptyset (k_c - k_d)}{k_d + (n-1)k_c - \emptyset (k_c - k_d)} \right]
$$

n : est une constante empirique. Pour une particule sphérique, Maxwell a montré analytiquement que n = 3. Pour les particules non sphériques, Hamilton et Crosser ont corrélé de nombreux ensembles de données tel que : = 3  $\frac{3}{\psi}$  Avec : (0,58 <  $\psi$  < 1)

La sphéricité  $\psi$ : est définie comme étant le rapport de la surface d'une sphère, avec un volume égal à celui de la particule, à la surface des particules. D'une manière similaire, la conductivité thermique d'un mélange multi-phases est exprimée par :

$$
k_{eff} = k_c \left[ \frac{1 - \sum_{i=2}^{m} \frac{\phi_i (n_i - 1)(k_c - k_i)}{k_i + (n_i - k_i)k_i}}{1 + \sum_{i=2}^{m} \frac{\phi_i (k_m - k_i)}{k_i + (n_i - 1)k_i}} \right]
$$

Où :

k<sup>i</sup> :Conductivité thermique d'une phase i .

k<sup>m</sup> :Conductivité thermique de la matrice.

#### **II.2.4. Modèle de Springer et Tsai [5]**

Selon Springer et Tsai la conductivité thermique d'un composite à filaments unidirectionnels dans la direction le long des filaments, s'exprime par :

$$
k_{eff} = k_m \left[ \phi \frac{k_{re}}{k_m} + (1 - \phi) \right]
$$

Dans la direction normale au filament, une analogie entre la réponse d'un composite unidirectionnel à une charge longitudinale de cisaillement et un transfert de chaleur entraîne :

$$
k_{eff} = k_m \left[ \left( 1 - \frac{s}{2b} \right) + \frac{a}{b} \int_0^s \frac{dy}{(2a - h) + \frac{k_m}{k_{ref}} \right]
$$

Où :

s : représente la dimension transversale maximale du filament.

#### h : la largeur du filament.

a et b : sont les dimensions du volume élémentaire dans lequel le filament est monté.

Pour les filaments cylindriques dans un carré on a :

$$
k_{eff} = k_m \left[ 1 - 2 \sqrt{\frac{\phi}{\pi}} + \frac{1}{B} \left( \pi - \frac{4}{\sqrt{1 - \frac{B^2 \phi}{\pi}}} \tan^{-1} \frac{\sqrt{1 - \frac{B^2 \phi}{\pi}}}{1 + \sqrt{\frac{B^2 \phi}{\pi}}} \right) \right]
$$
  
Avec:  $B = 2 \left( \frac{k_m}{k_{re}} - 1 \right)$ 

#### **II.3. Les modèles empiriques**

#### **II.3.1. Modèle de Norton [45]**

Le modèle de Norton était basé sur l'hypothèse suivante : la matrice polymère qui constitue le réseau de mousse est si complexe qu'il serait impossible de modéliser le transfert d'énergie conducteur et radiatif dans la mousse. La conductivité thermique d'une mousse de polymère avec une teneur en gaz connue est mesurée expérimentalement. En soustrayant la conductivité thermique du gaz en supposant qu'il avait le même volume total, il donnerait la conductivité "efficace" du polymère pour cette structure et cette densité particulières :

$$
K_{eff,\,polym\`ere} = k_{mesur\`ee} - k_{gaz}
$$

La conductivité thermique de la mousse avec un gaz différent est alors supposée être :

$$
K_{mouse}\texttt{=k}_{eff,polymère}\texttt{+}k_{gaz}
$$

#### **II.3.2. Modèle de Progelhof et Throne [45,51]**

En ajustant les données expérimentales pour plusieurs plastiques en mousse, Progelhof et Throne ont constaté que l'équation empirique suivante était la meilleure

$$
:k_{eff} = k_m \left[1 + A \left(\frac{\rho}{\rho_0}\right)^B\right] \text{ Avec}: A = \frac{k_m}{k_{ref}}
$$

Où :

B : constante empirique

 $\rho$  et  $\rho_0$  : respectivement les masses volumiques apparentes de la mousse et du squelette solide.

## **II.3.3. Modèle de Ratcliffe [5,45]**

Ratcliffe a proposé une corrélation de géométrie moyenne et a analysé environ 150 ensembles de données et déterminé la variation des points de données individuels avec la corrélation. Sur la base d'un effet de variation moyen, il a préparé un graphique définissant les limites probables (supérieure et inférieure) de la conductivité thermique effective du milieu biphasé. Sur la base de ces résultats, il a présenté un nomogramme pour prédire la conductivité thermique effective.

$$
k_{eff=k_m^{\emptyset}k_{re}^{(\emptyset-1)}}
$$

## **II.4. Les méthodes expérimentales**

On distingue deux grandes catégories des méthodes expérimentales pour mesure la conductivité thermique des matériaux (les méthodes en régime stationnaire et les méthodes en régime instationnaire). Le choix d'une méthode de mesures dépend de plusieurs paramètres.

- $\triangleright$  Le type de produit : milieu granulaire, milieu semi-infini.
- Le type de régime thermique car il peut être stationnaire, transitoire, ou quasi établi
- Le type de forme géométrique du milieu (2D, 3D, axisymétrique, …)
- $\triangleright$  Les dimensions et les rapports de dimensions.
- $\triangleright$  La simplicité de la méthode.
- $\triangleright$  Les tolérances (ou précisions) de certains paramètres

#### **II.4.1. Les méthodes en régime stationnaire (permanent)**

Les méthodes en régime stationnaire sont particulièrement conçues pour mesurer les conductivités thermiques des milieux isolants se basant sur un modèle unidirectionnel et stationnaire **[52]**. Elles consistent à supposer le milieu en équilibre thermique, et soumis à un flux stationnaire en fonction du temps. Le principe de mesure repose sur l'exploitation des mesures de la température en divers points du milieu, l'utilisation des équations de Fourier et les conditions aux limites nous permettent de déterminer les grandeurs physiques du milieu **[53]**.

Le champ d'application de ces méthodes est relativement limité, en raison des difficultés expérimentales présentent tel que : l'existence de résistance de contact et les fuites axiales et radiales ainsi que les difficultés de mesure de la température surtout celles de la surface **[53]**. Parmi ces méthodes, nous mentionnons : plaque chaude gardée, gradient de température, fil chaux, cylindres coaxiaux et méthode des boites **[54]**.

#### **II.4.2. Les méthodes en régime instationnaire (non- permanent)**

Les méthodes en régime instationnaire sont plus souvent utilisées pour des matériaux biologiques qui sont généralement hétérogènes et avec un pourcentage d'humidité élevé. Leur principe de mesure basée sur l'évolution temporelle de la température, le modèle développé à partir de l'équation de conservation de l'énergie qui permet de trouver une relation directe entre les paramètres d'entrée et les grandeurs mesurées **[43,52]**.

Le champ d'application de ces méthodes est très vaste, grâce à plusieurs avantages : mesures directes des paramètres thermophysiques du milieu, la durée d'excitation thermique est courte, ainsi qu'elles sont faciles à mettre en œuvre. En contreparties de ses bons résultats, ces méthodes présentent un défaut dû à un grand nombre de limitations liées aux difficultés d'analyse des données obtenues, problème de mise au point de matériaux à étudier, et au problème de l'évaluation de la précision de la méthode. Parmi ces méthodes on rencontre la méthode à deux fluxmètres, la méthode du fil chaud, Hot Disk, le plan chaud, ruban chaud et la méthode flash **[42,53]**.

## **II.5. Les méthodes numériques**

Actuellement, il existe trois grandes méthodes numériques utilisé pour la résolution des systèmes des équations à dérivé partielles régissant les défirent problèmes physique tel que le transfert de chaleur et masse. Ces méthodes sont : les méthodes des différences finies, des volumes finis et des éléments finis.

#### **II.5.1. Méthode des différences finies (M.D.F)**

La méthode des différences finies est une méthode de résolution des équations aux dérivées partielles, par l'approximation des dérivées décrivant les phénomènes physiques par des différences finies. Cette méthode consiste à subdiviser le domaine d'étude en un nombre déterminé de nœuds et à représenter la fonction recherchée en chacun des nœuds du domaine par un développement limité en série de Taylor. Ainsi, l'équation différentielle

est transformée en équation algébrique pour chaque nœud. La résolution du système d'équations algébriques permet d'obtenir la distribution de la fonction étudiée dans le domaine d'étude.

La méthode des différences finies est relativement simple de mise en œuvre, mais présente L'inconvénient d'avoir une faible qualité d'approximation des variables et difficilement applicable aux domaines à géométrie complexe, elle est plutôt réservée aux domaines à géométrie simple et aux frontières régulières tels que les carrés et les rectangles. Par ailleurs, elle exige un schéma de maillage très fin, qui peut ainsi se traduire par un coût de calcul prohibitif **[55]**.

## **II.5.2. Méthode des éléments finis (M.E.F)**

La méthode des éléments finis est considérée l'une des méthodes les plus adaptées à la résolution numérique des équations aux dérivées partielles. Elle s'applique à la majorité des problèmes pratiques (linéaires ou non linéaires, stationnaires ou non stationnaires) définis dans un domaine géométrique à une, deux ou trois dimensions et permet de rechercher une solution approchée d'une équation aux dérivées partielles sur un domaine compact. On parle couramment de conditions de type Dirichlet (valeurs aux bords), Neumann (gradients aux bords) ou Fourrier (relation gradient/valeurs aux bords) **[56]**. Cette méthode a été introduite pour la première fois en 1956 par Turner, Clough, Martin et Topp **[57,58]**

Le principe général de la méthode des éléments finis consiste à découper le système réel à traiter en un certain nombre d'éléments à géométries simples à dimensions non infinitésimales. Cette procédure est appelée « discrétisation » car le milieu continu est remplacé par une série d'éléments discrets. Sur chaque élément, la grandeur inconnue est approchée par une fonction simple (approximation avec des polynômes simples) et le domaine peut ensuite être reconstitué avec l'assemblage ou sommation de tous les éléments. La résolution d'un problème physique par la méthode des éléments finis suit les étapes illustrées dans la figure suivante :

## **Chapitre II : La conductivité thermique des matériaux composite et leurs modèles de prédiction**

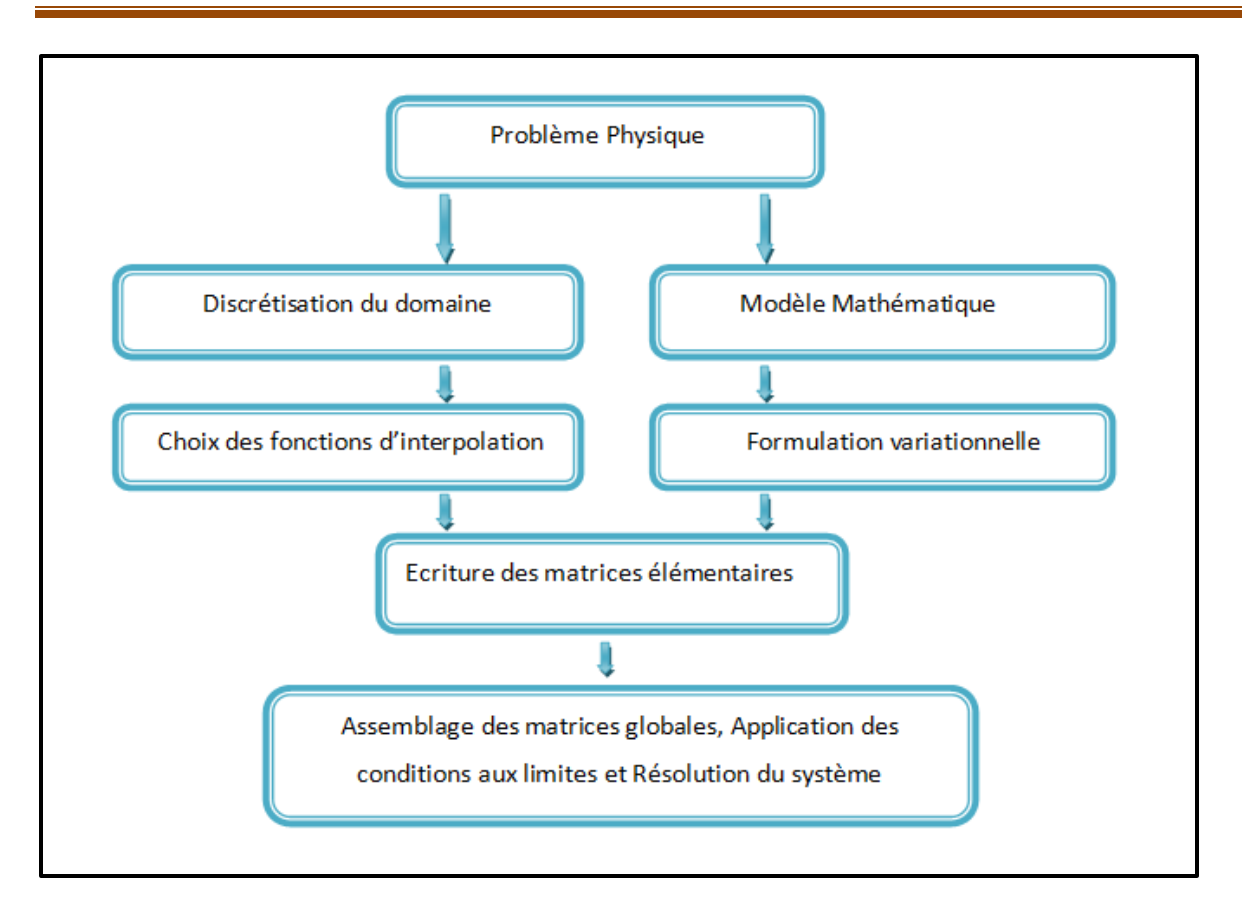

 **Figure II.4** : Etapes générales de la méthode des éléments finis **[59]**

## **II.5.3. Méthode des volumes finis (M.V.F)**

La méthode des volumes finis est une méthode complémentaire des méthodes précédentes (MDF et MEF). Dans cette méthode le domaine de calcul est divisé en un nombre fini de sous-domaines élémentaires, appelés volumes de contrôle, chaque volume contrôle est délimité par : deux interfaces dans le cas monodimensionnel, quatre interfaces dans le cas bidimensionnel et six interfaces dans le cas tridimensionnel. L'équation au dérivé partielle est intégrée dans chacun des volumes élémentaires. Pour calculer l'intégrale sur ce volume élémentaire, la fonction inconnue est représentée à l'aide d'une fonction d'approximation (linéaire, parabolique, exponentielle, de puissance etc …) entre deux nœuds consécutifs **[55, 60,61]**.

# *Chapitre III :*

*Simulations numériques du transfert de chaleur dans le composites PP/Cu avec COMSOL Multiphysics*

## **Introduction**

Aujourd'hui, la simulation numérique est devenue un élément indispensable dans les recherches scientifiques parce qu'elle permet de comprendre et de modéliser le fonctionnement des systèmes réels et de prédire son évolution. Au cours de ce chapitre, nous allons illustrer l'approche numérique suivie pour la détermination de la conductivité thermique effective de composite (PP/Cu). Ensuit nous présentons et interprétons les résultats obtenus et comparez-le avec les valeurs analytiques pour les trois modèles (modèle de Maxwell, modèle de Hashin et Shtrikman et modèle de Hatta et Taya)

## **I. Présentation du logiciel COMSOL MuItiphysics**

Le logiciel COMSOL MuItiphysics est un outil de simulation numérique conçu par l'entreprise « Comsol » qui spécialise dans le domaine de développement de logiciels, de support technique, de formation spécialisée et de conseil, développé au Royal Institute of Technology (Suède) **[62]**. Ce logiciel est largement utilisé à travers le monde pour modéliser et simuler tout système basé sur la physique parmi lesquels on trouve la mécanique des fluides, le transfert thermique, l'électricité, l'électromagnétisme, la chimie, la mécanique des structures… Il est possible de combiner plusieurs phénomènes physiques lors d'une même simulation numérique : c'est un des points forts de ce logiciel **[63]**.

Le logiciel COMSOL basé principalement sur la méthode des éléments finis permet de traiter de nombreux problèmes grâce à sa banque intégrée d'équations physiques très variées. Il possède de plus un environnement graphique permettant de réaliser rapidement des figures relativement complexes (en 1D, 1D-axisymétrique, 2D, 2D-axisymétrique ou 3D). Par ailleurs, COMSOL Multiphysics possède un environnement de programmation dans lequel il est possible de modifier le maillage et les équations du problème. Par défaut le maillage est automatique et se compose de triangle en 2D et de tétraèdre en 3D. Ce logiciel possède de nombreux systèmes de résolution dits « solvers », pouvant être linéaires ou non, paramétriques ou encore dépendant du temps **[64]**.

Pour déterminer la conductivité thermique effective d'un composite à particules sphériques numériquement par le logiciel COMSOL Multiphysics en régime stationnaire, nous suivons les étapes suivantes :

 $\checkmark$  Après l'ouverture de logiciel COMSOL Multiphysics, nous obtenons la fenêtre illustrée dans la figure suivant :

## **Chapitre III : Simulations numériques du transfert de chaleur dans les composites PP/Cu et PP/Al avec COMSOL Multiphysics**

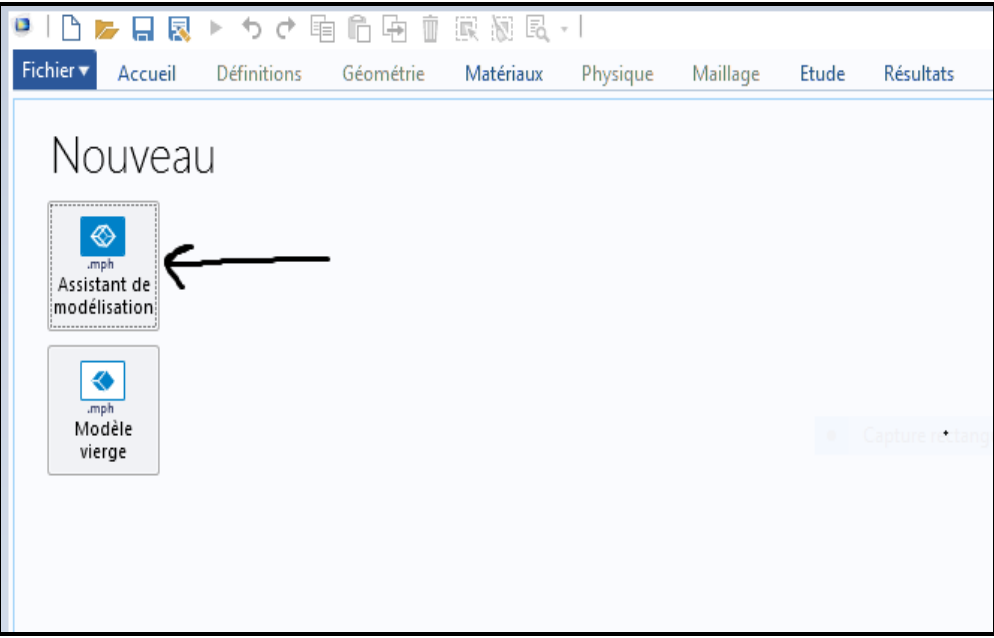

 $\checkmark$  Nous cliquons sur l'assistant de modalisation. Une fenêtre est apparue qui contient les principales dimensions de l'espace, nous choisissons la dimension qui correspond à notre étude (2D)

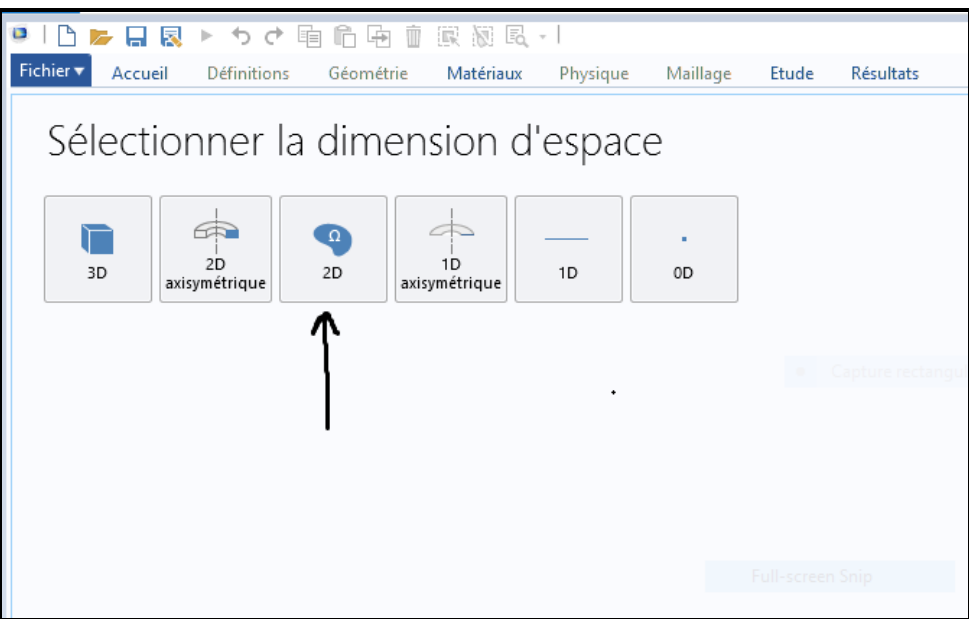

 $\checkmark$  Après cela, une autre fenêtre apparaît qui comprend tous les phénomènes physiques qui peuvent être traités par ce logiciel. On choisit donc le phénomène physique pertinent au problème à étudier (transfert de chaleur dans les solides)

## **Chapitre III : Simulations numériques du transfert de chaleur dans les composites PP/Cu et PP/Al avec COMSOL Multiphysics**

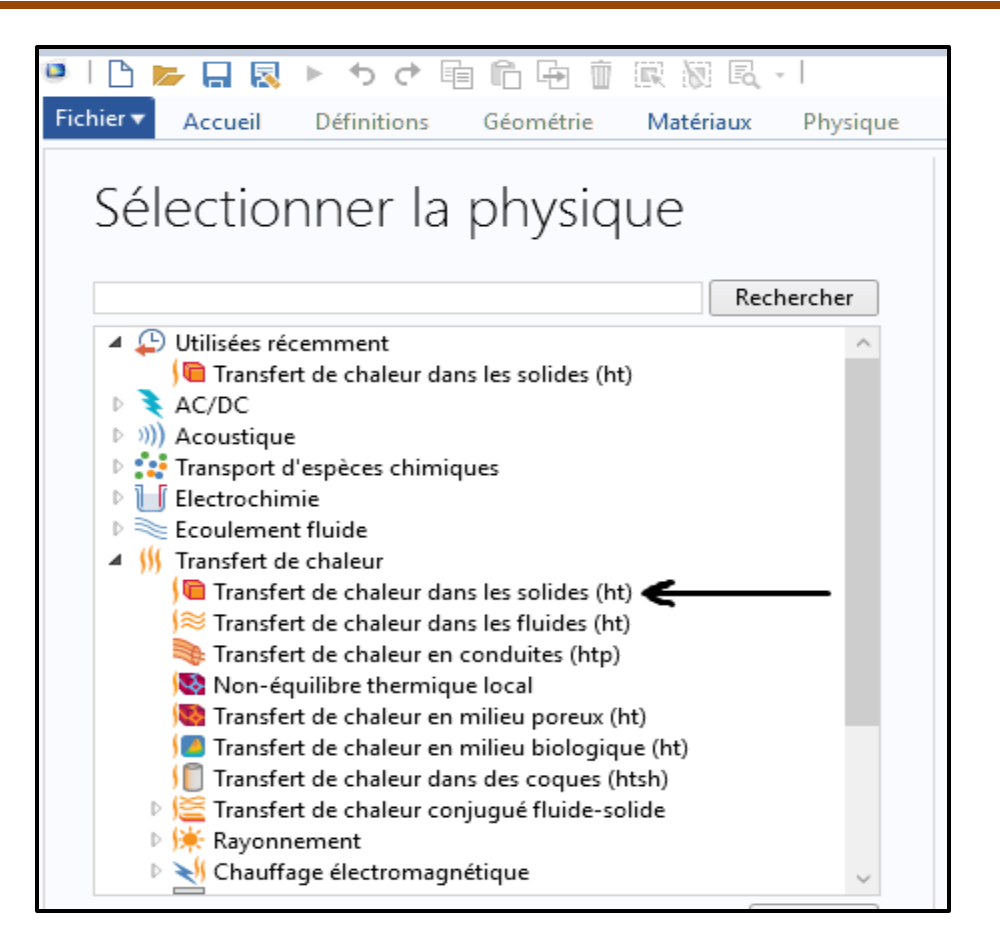

 $\checkmark$  Après avoir choisi le phénomène physique à étudier on choisit le régime d'étude (dans ce cas, nous choisissons le régime stationnaire)

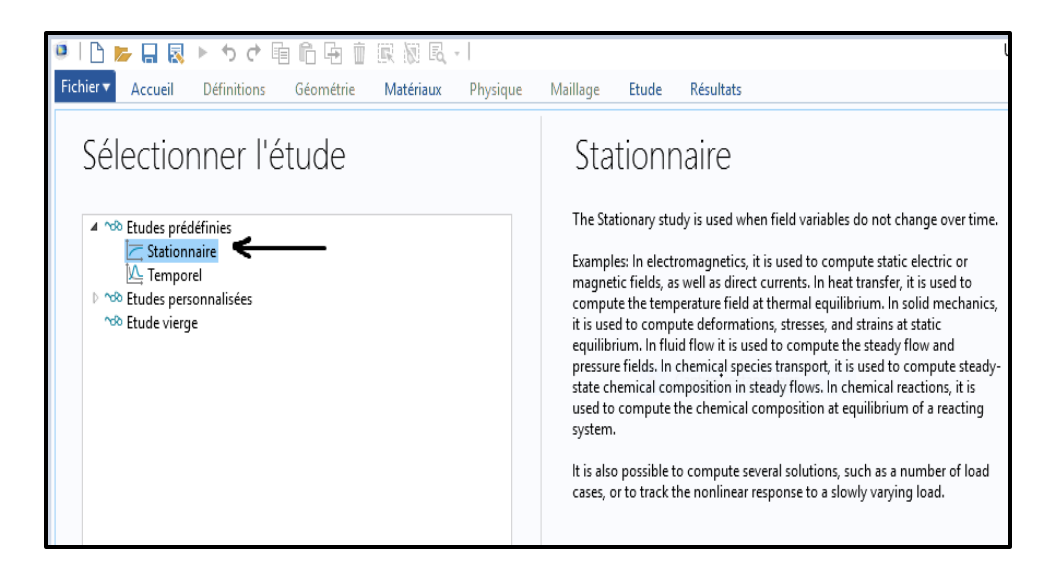

 $\checkmark$  Le choix de la géométrie : Le logiciel COMSOL Multiphysics dispose de fonctions de création et d'édition géométriques assez complètes. Le logiciel offre également des fonctionnalités avancées grâce à un module d'importation géométrique qui permet de travailler avec des géométries existantes conçues dans d'autres logiciels de conception.